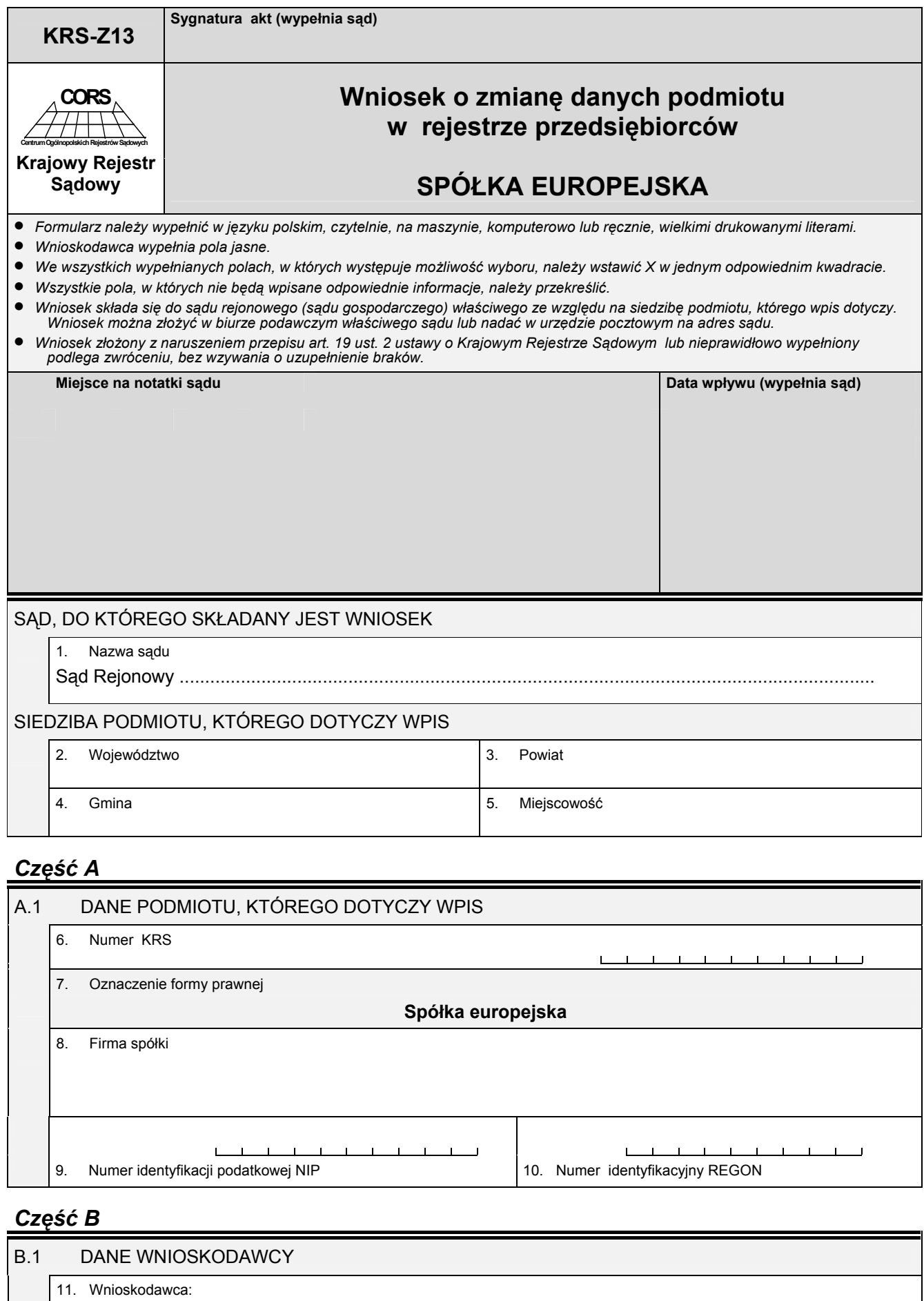

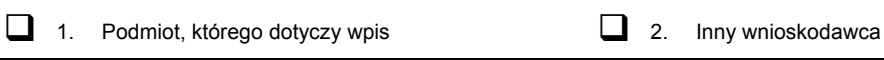

*Pola o numerach 12 i 13 należy wypełnić tylko wówczas, gdy w polu o numerze 11 zaznaczono "Inny wnioskodawca". W pozostałych przypadkach pola te należy przekreślić.* 

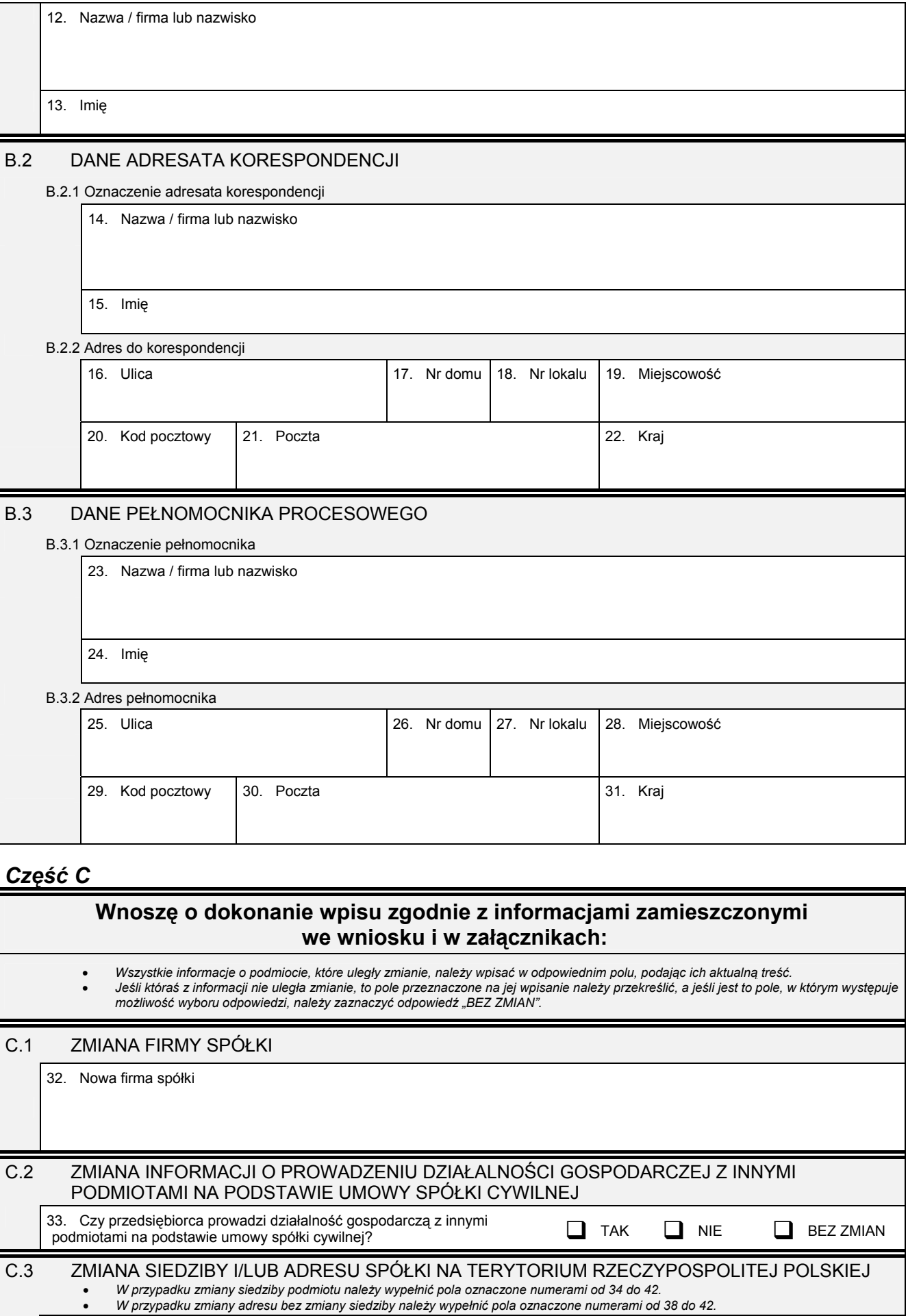

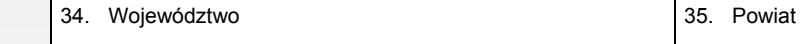

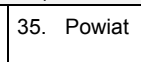

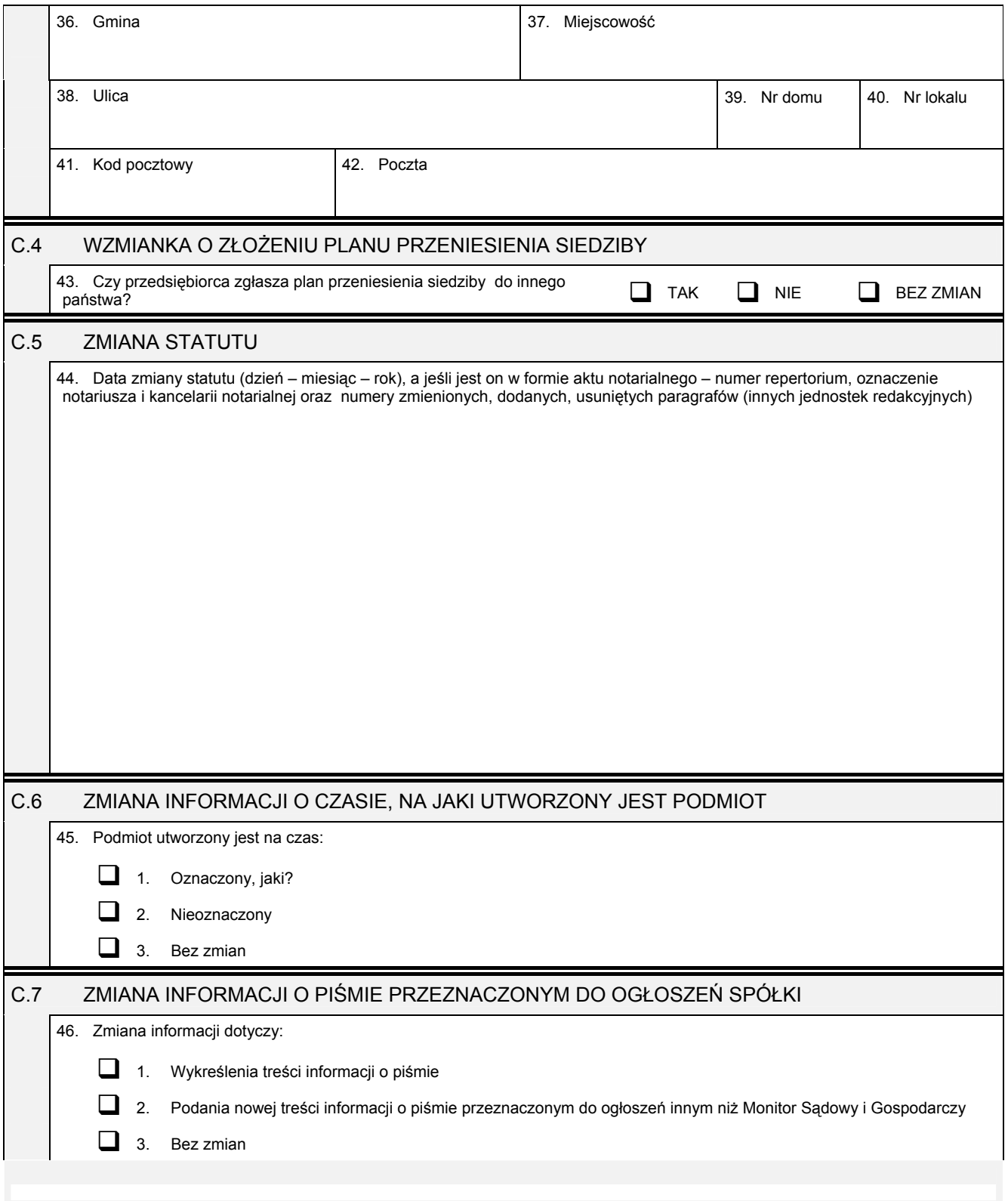

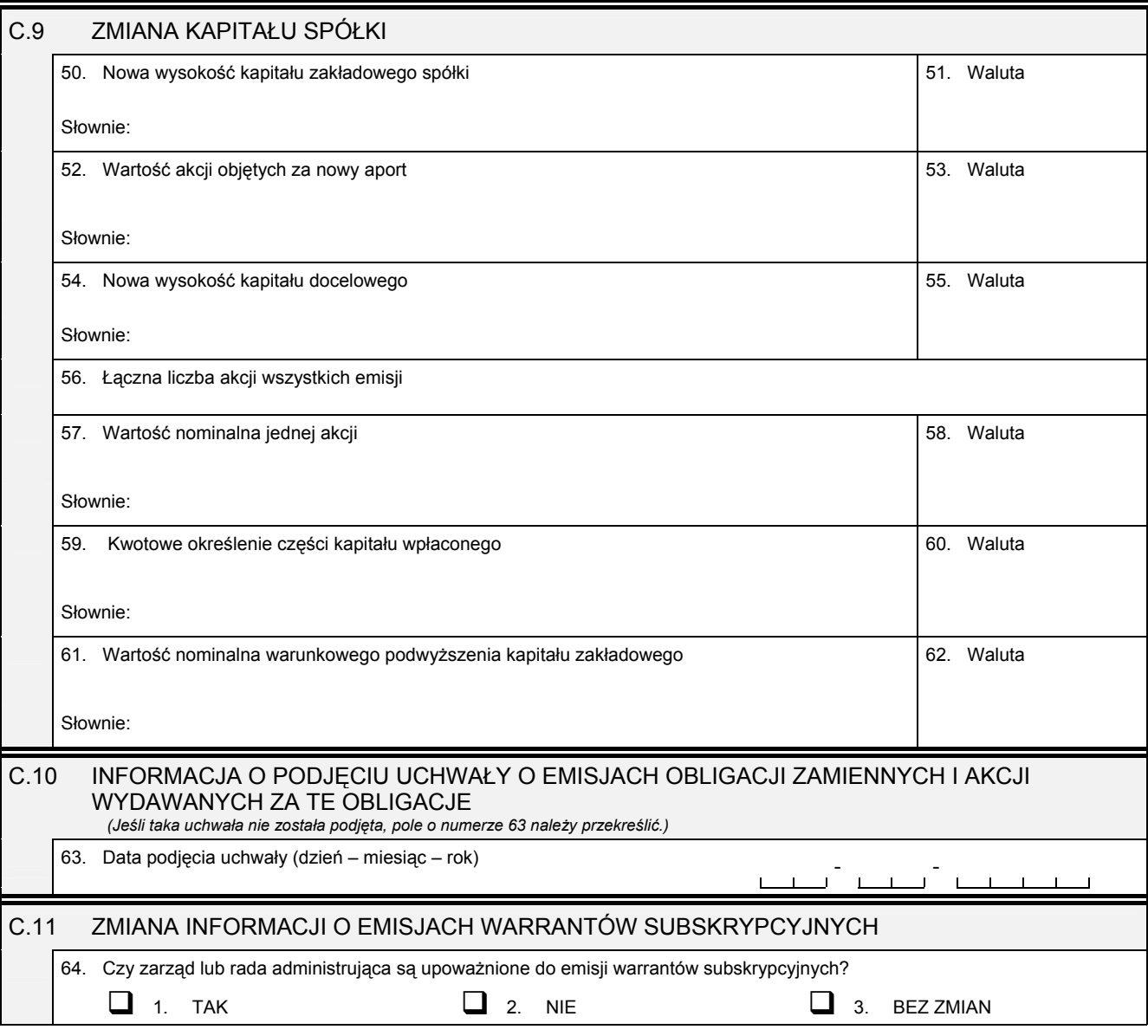

## *Część D*

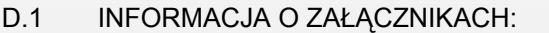

- 1. W celu wpisania nowego oddziału lub wykreślenia oddziału, lub zmiany informacji o oddziale spółki należy wypełnić załącznik KRS-ZA *"Zmiana – oddziały, terenowe jednostki organizacyjne".*
- 2. W celu wpisania jedynego akcjonariusza lub zmiany informacji o jedynym akcjonariuszu spółki należy wypełnić załącznik KRS-ZF<br>"Zmiana akcjonariusz spółki akcyjnej".
- *3. W celu wpisania informacji na temat nowych emisji akcji lub informacji na temat zmiany liczby akcji w poszczególnych emisjach w*  wyniku podziału akcji bez podwyższania kapitału zakładowego, lub zmiany informacji o liczbie uprzywilejowanych akcji i rodzaju<br>uprzywilejowania należy wypełnić załącznik KRS-WG "Emisje akcji".
- *4. W celu wpisania organu nadzoru należy wypełnić załącznik KRS-WK "Organy podmiotu / wspólnicy uprawnieni do reprezentowania*  spółki". W celu wykreślenia odpowiedniego organu, zmiany jego składu lub zmiany danych osób wchodzących w jego skład, lub<br>zmiany sposobu reprezentacji należy wypełnić załącznik KRS-ZK "Zmiana – organy podmiotu / wspólnicy *reprezentowania spółki".*
- 5. W celu wpisania dyrektora wykonawczego lub zmiany danych dyrektora wykonawczego, lub jego wykreślenia należy wypełnić<br>załącznik KRS-ZI "Zmiana dyrektorzy wykonawczy".
- *6. W celu wpisania prokurenta lub zmiany danych prokurenta, lub jego wykreślenia należy wypełnić załącznik KRS-ZL "Zmiana – prokurenci, pełnomocnicy spółdzielni, przedsiębiorstwa państwowego, jednostki badawczo-rozwojowej".*
- 7. W celu wpisania zmiany informacji o przedmiocie działalności spółki należy wypełnić załącznik KRS-ZM "Zmiana przedmiot *działalności".*
- 8. W celu wpisania wzmianki o złożonych sprawozdaniach finansowych i innych dokumentach należy wypełnić załącznik KRS-ZN<br>"Sprawozdania finansowe i inne dokumenty".
- 9. W celu wpisania informacji o połączeniu lub podziale spółki należy wypełnić załącznik KRS-ZH "Zmiana połączenie, podział, *przekształcenie spółki".*
- 10. W celu wpisania informacji (jeśli wcześniej nie była zgłaszana) o posiadanym przez spółkę numerze REGON lub o numerze NIP<br>należy wypełnić załącznik KRS-ZY "Numer identyfikacyjny REGON, numer identyfikacji podatkowej NI

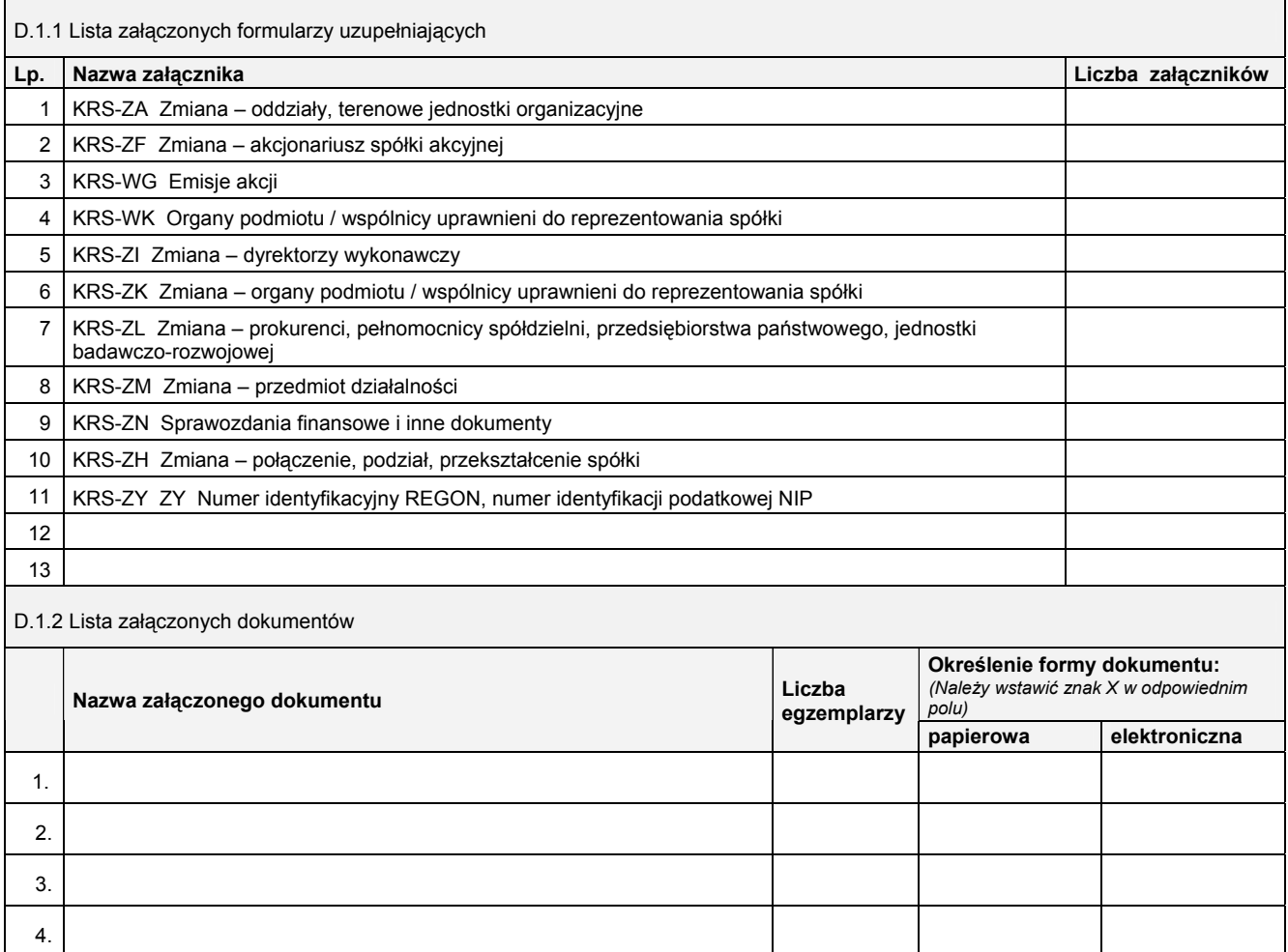

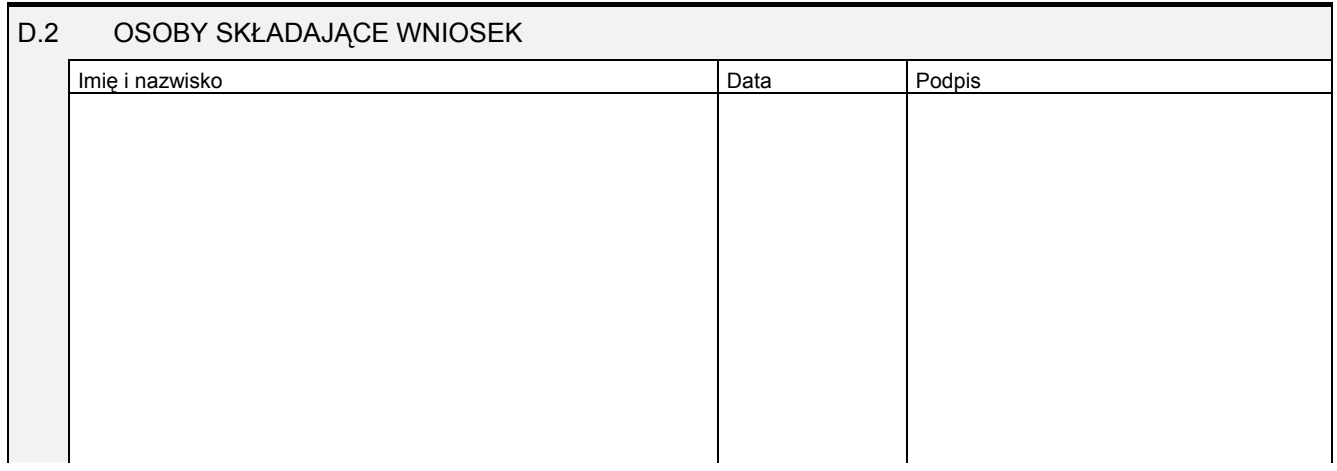

Miejsce na naklejenie znaczków sądowych, potwierdzenie opłaty, ew. potwierdzenie przelewu

5.

6. 7.

8. 9. 10.